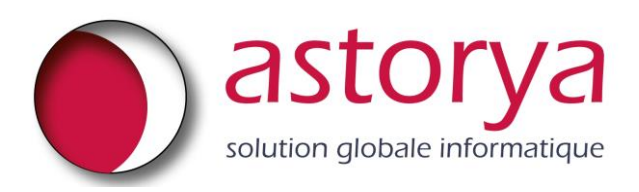

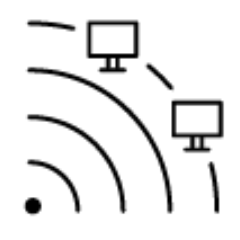

# F-Secure Elements Vulnerability Management

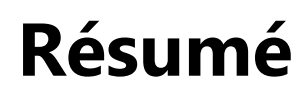

### **ASTORYA\_Comp - Rapport\_uuuuuu\_Etat\_des\_lieux**

**Détails du rapport**

Durée de l'analyse :

Rapport créé :

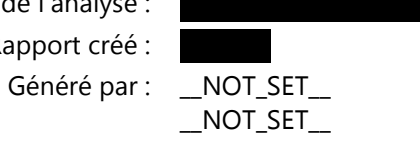

## Table des matières

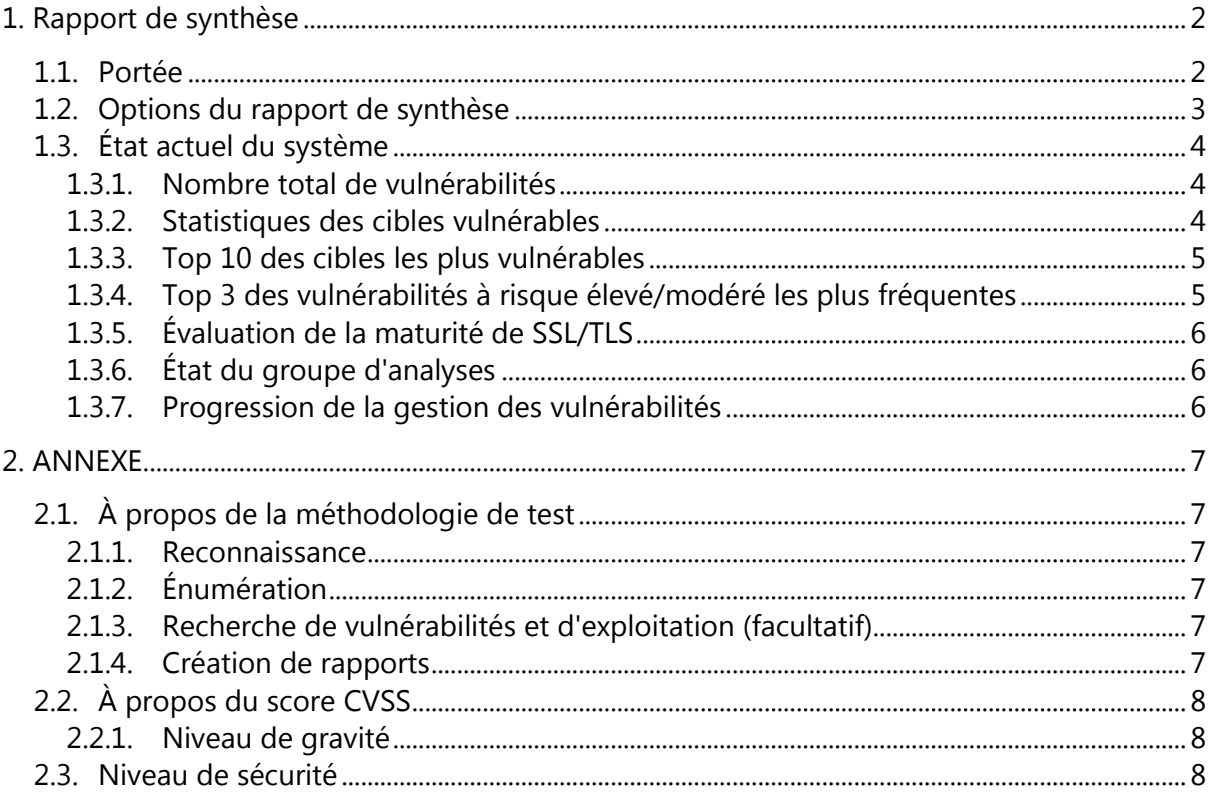

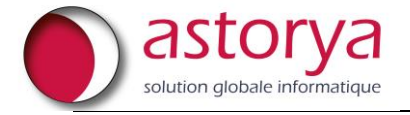

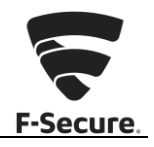

## **À propos de ce document**

Ce rapport de sécurité a été généré par F-Secure Radar, une solution de gestion des vulnérabilités fournie par F-Secure. Il contient les résultats de l'analyse de sécurité de plusieurs cibles gérées par ASTORYA\_Comp. Il inclut notamment les vulnérabilités détectées par le module d'analyse ainsi que des conseils pratiques pour y remédier. En outre, dans la mesure où il divulgue des informations confidentielles, seules les personnes agréées par ASTORYA\_Comp sont autorisées à le consulter.

#### **À propos des analyses de risques en sécurité de l'information**

Dans le domaine de la sécurité de l'information, une analyse de risques vise à déterminer à tout moment le niveau de sécurité d'un composant. Si, dans le meilleur des cas, une analyse des vulnérabilités est en effet capable de fournir un excellent aperçu du niveau de sécurité d'une cible donnée, elle ne doit jamais constituer l'unique processus garant de la sécurité de l'information.

Comme expliqué, une analyse fournit un aperçu représentatif, mais pas nécessairement exhaustif. Il se peut que des failles et des vulnérabilités visibles au stade de la conception ne soient pas détectées. En d'autres termes, une analyse des vulnérabilités est capable de révéler des problèmes de sécurité, mais ne peut toutefois pas en garantir l'absence totale.

En outre, les techniques d'attaque et de défense sont en constante évolution. Il arrive parfois même qu'une toute nouvelle catégorie de vulnérabilités soit mise à jour. C'est la raison pour laquelle les résultats d'une analyse des vulnérabilités expirent au fil du temps et qu'il est recommandé d'évaluer régulièrement les principales fonctions opérationnelles.

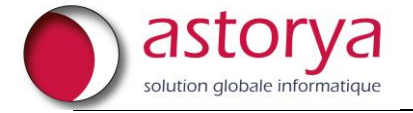

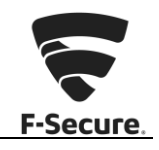

### <span id="page-3-0"></span>**1. Rapport de synthèse**

Donner au client un aperçu de l'état de sécurité de son infrastructure informatique. En fonction des cibles d'analyse sélectionnées et de la configuration de rapport de synthèse décrite ci-dessous, le **niveau de sécurité global des systèmes évalués** est :  **Faible**

#### <span id="page-3-1"></span>**1.1. Portée**

La portée de ce rapport couvre l'ensemble des hôtes **75**.

Le tableau suivant indique un sous-ensemble des systèmes les plus vulnérables.

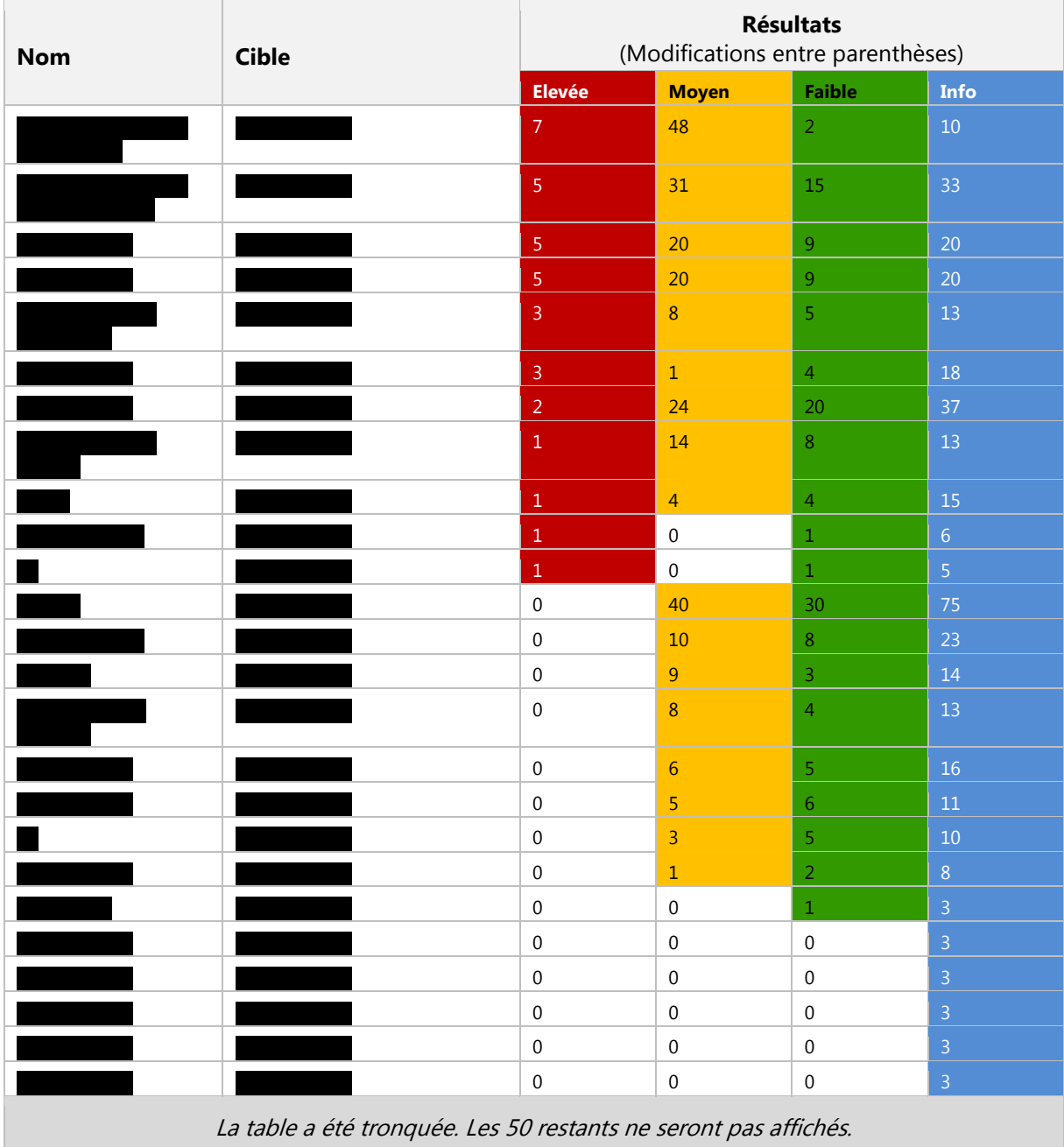

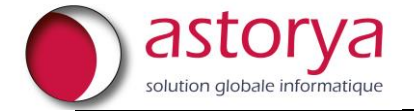

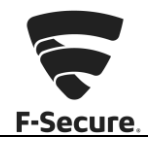

#### <span id="page-4-0"></span>**1.2. Options du rapport de synthèse**

Pour comprendre le contexte de ce rapport, il est important d'examiner les options décrites ci-dessous. Par exemple, un rapport contenant exclusivement des vulnérabilités à risque élevé doit être interprété différemment d'un rapport qui inclut la totalité des vulnérabilités.

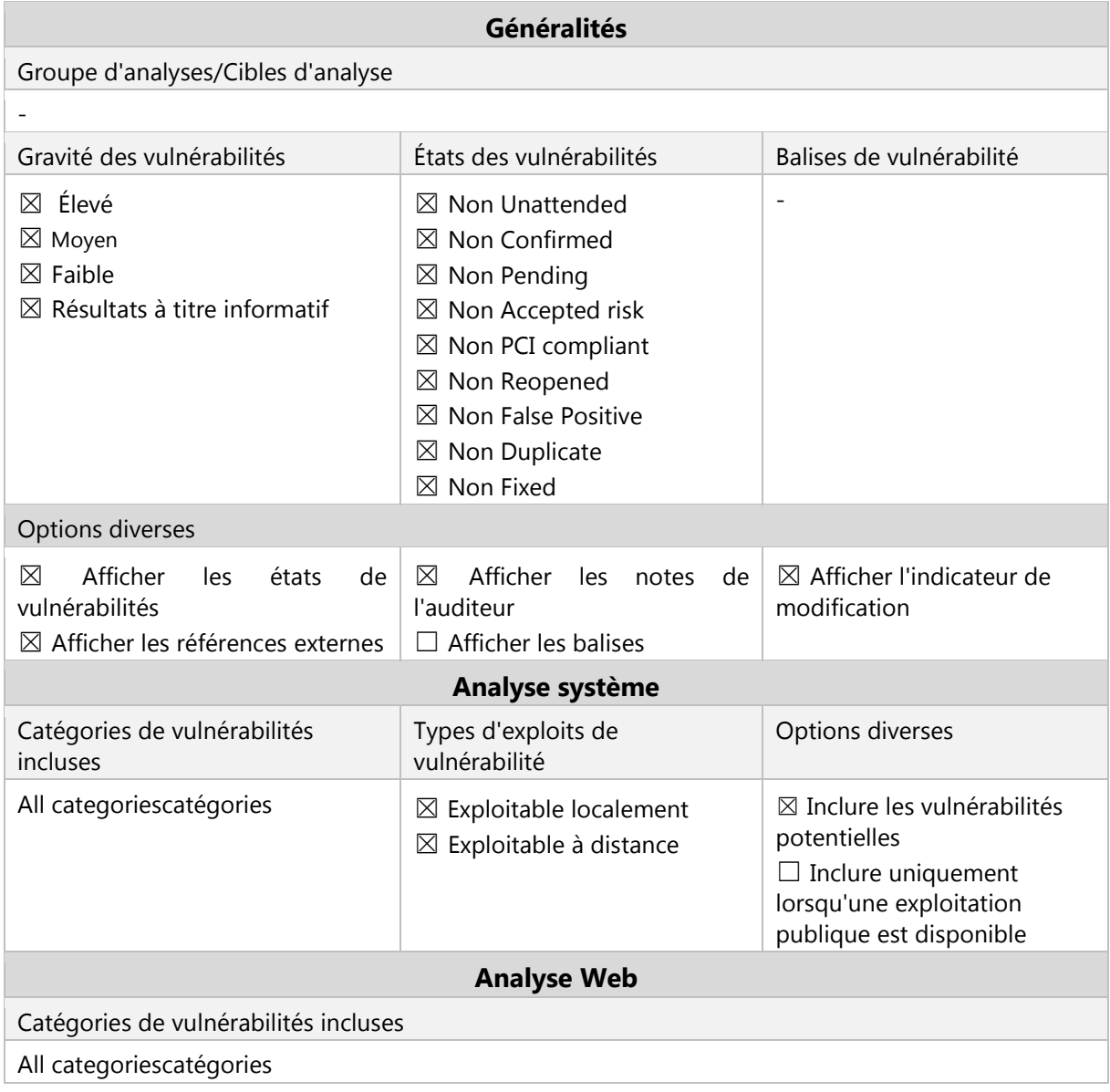

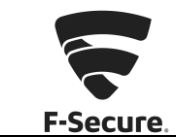

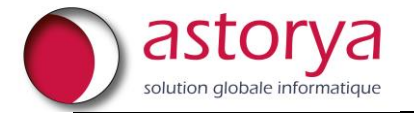

### <span id="page-5-1"></span><span id="page-5-0"></span>**1.3. État actuel du système**

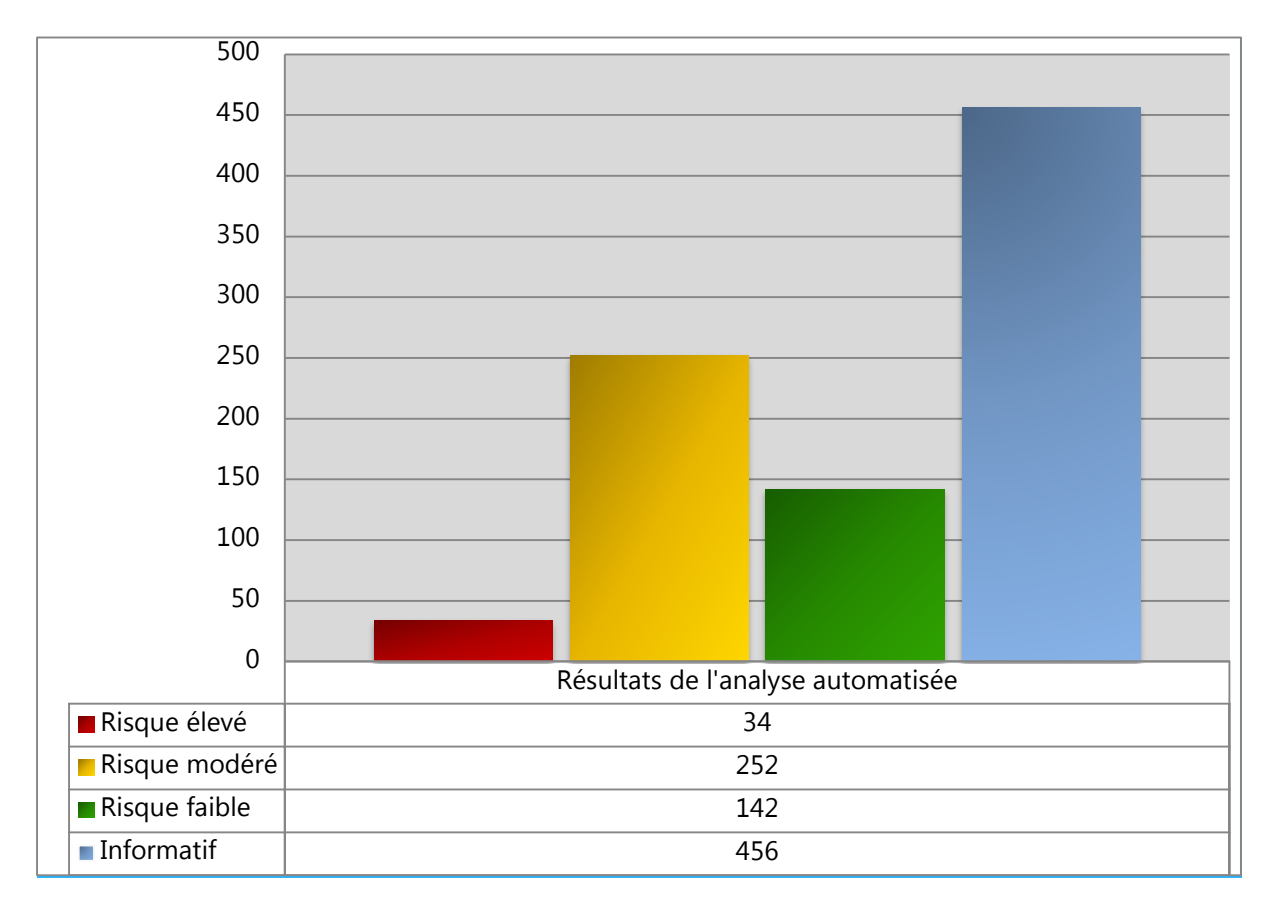

#### **1.3.1. Nombre total de vulnérabilités**

#### **1.3.2. Statistiques des cibles vulnérables**

<span id="page-5-2"></span>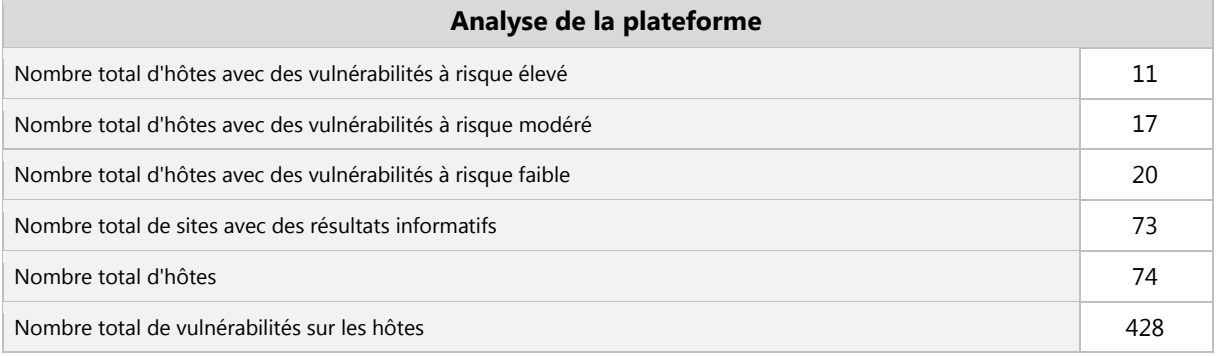

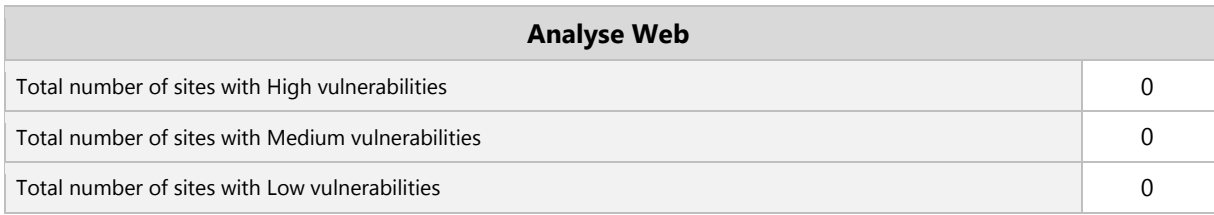

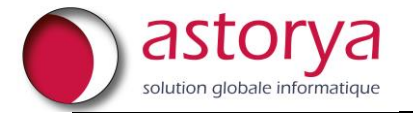

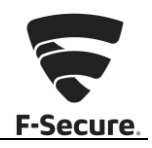

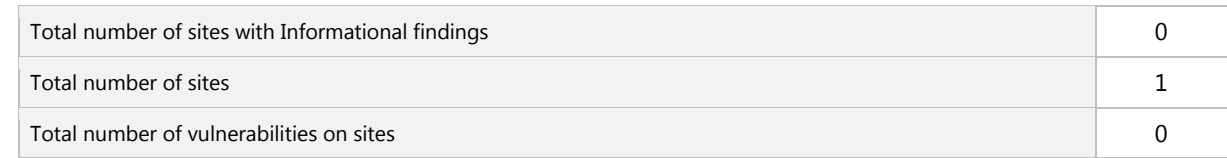

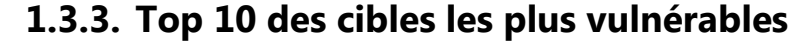

<span id="page-6-0"></span>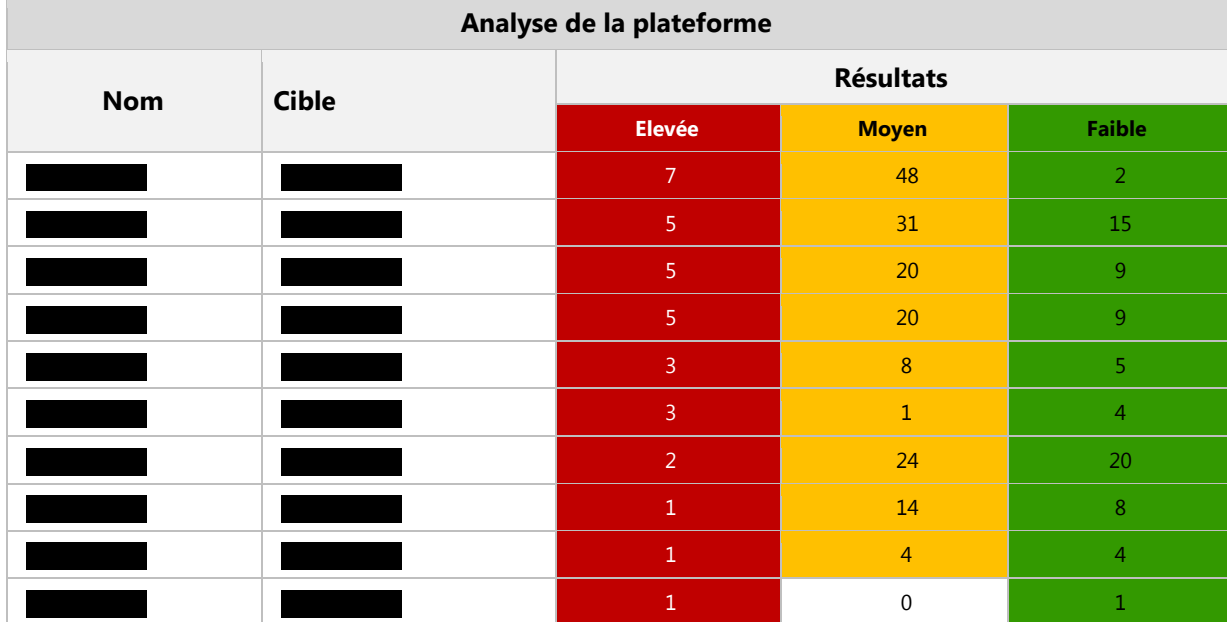

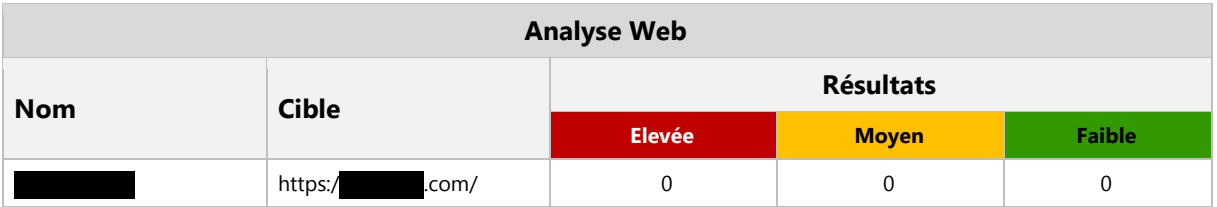

#### **1.3.4. Top 3 des vulnérabilités à risque élevé/modéré les plus fréquentes**

<span id="page-6-1"></span>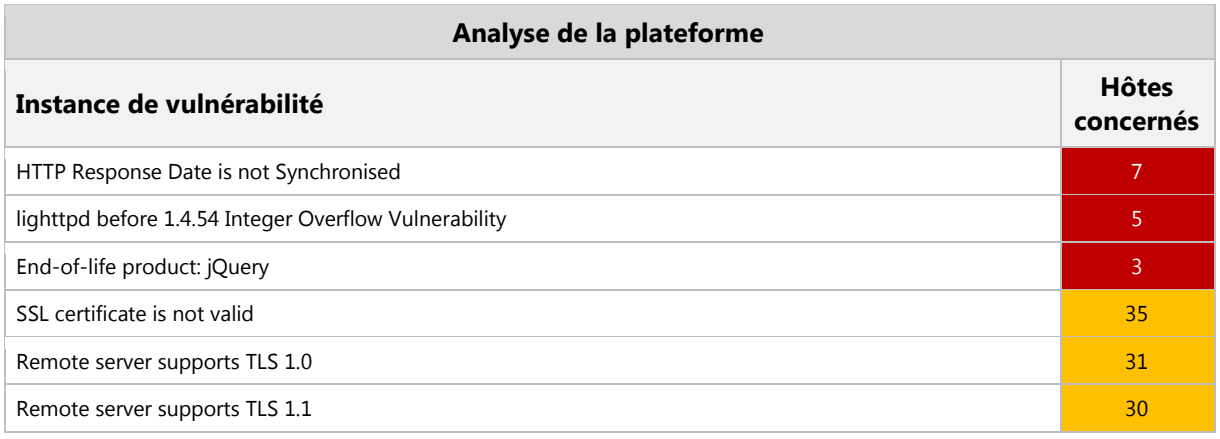

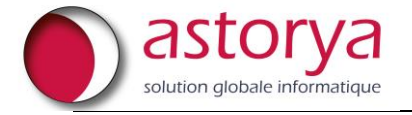

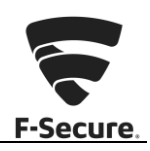

### **1.3.5. Évaluation de la maturité de SSL/TLS**

<span id="page-7-0"></span>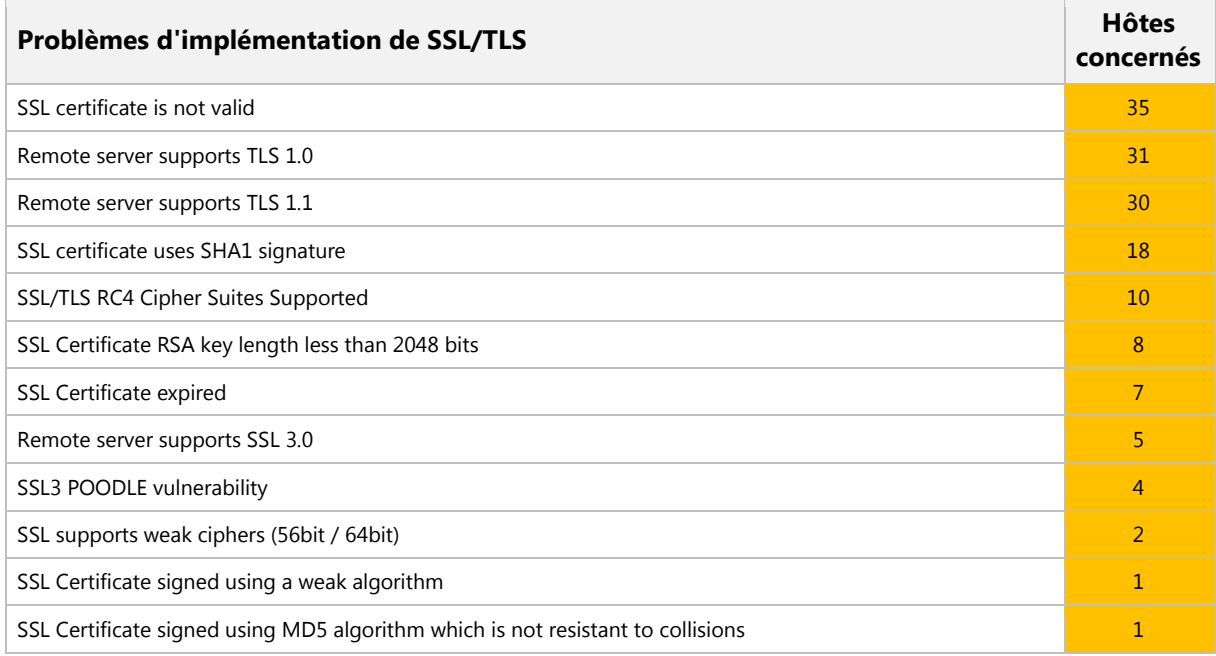

### **1.3.6. État du groupe d'analyses**

<span id="page-7-1"></span>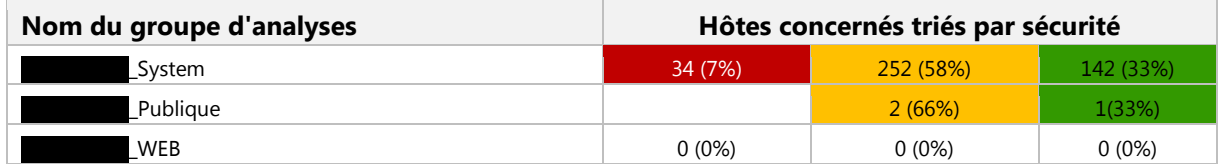

#### **1.3.7. Progression de la gestion des vulnérabilités**

<span id="page-7-2"></span>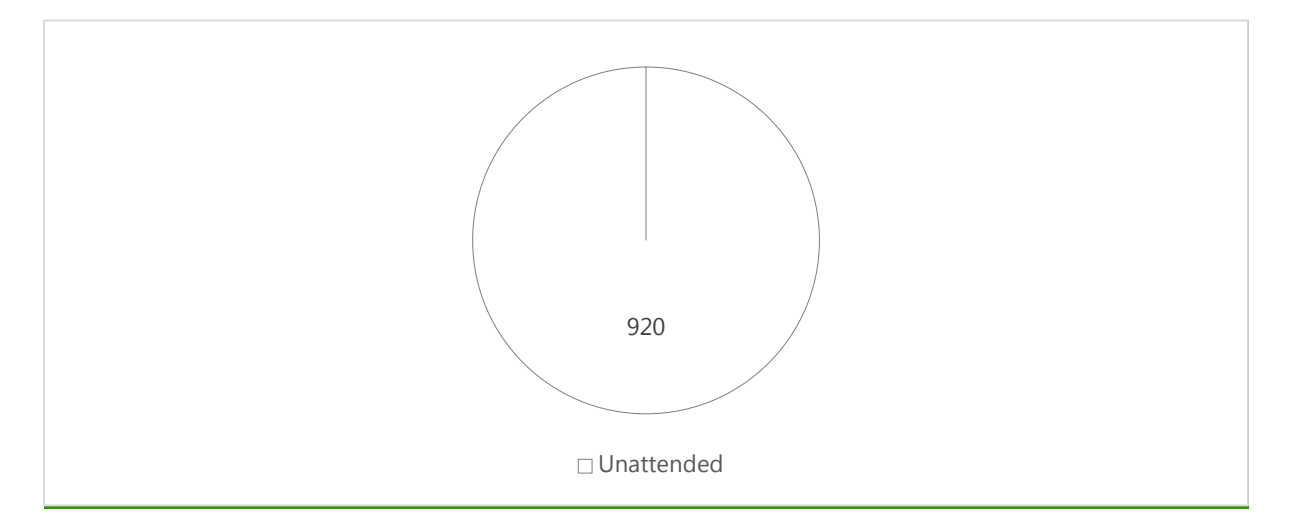

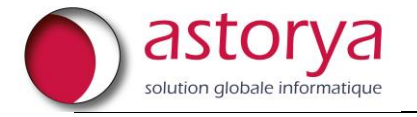

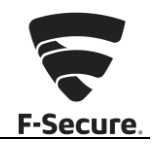

### <span id="page-8-0"></span>**2. ANNEXE**

### <span id="page-8-1"></span>**2.1. À propos de la méthodologie de test**

La complexité des infrastructures étendues et des solutions informatiques modernes conduit à la nécessité d'effectuer des analyses de sécurité à la fois complètes et équilibrées. Pour relever ce défi, F-Secure a développé une méthodologie propriétaire visant à évaluer la sécurité des environnements requis.

<span id="page-8-2"></span>En règle générale, le processus d'analyse des vulnérabilités comporte quatre phases distinctes.

#### **2.1.1. Reconnaissance**

Cette phase donne un aperçu global de l'environnement cible. L'objectif étant d'identifier les composants et les services présents au sein de l'infrastructure. Les données relatives aux cibles (hôtes, URL, informations d'identification) peuvent être collectées par le biais de divers moyens, tels que des bases de données WHOIS, des DNS incluant des techniques d'intelligence ou encore les entrées émanant du client. Par ailleurs, la cartographie du réseau F-Secure Elements Vulnerability Management fondée sur le scanneur de F-Secure sert à déterminer les systèmes installés sur les réseaux du client.

#### **2.1.2. Énumération**

<span id="page-8-3"></span>Au cours de cette phase, les données collectées précédemment sont exploitées pour analyser de la façon la plus détaillée possible les composants et services individuels. L'analyse de la plateforme est effectuée au moyen de l'analyse système F-Secure Elements Vulnerability Management, tandis que les applications Web sont quant à elles analysées via l'analyse Web F-Secure Elements Vulnerability Management.

#### **2.1.3. Recherche de vulnérabilités et d'exploitation (facultatif)**

<span id="page-8-4"></span>Il s'agit d'une phase manuelle et facultative qui met fortement à contribution l'utilisateur de F-Secure Elements Vulnerability Management. En effet, les vulnérabilités identifiées à la phase précédente doivent être vérifiées scrupuleusement afin d'éviter autant que possible les faux positifs et, au contraire, garantir l'obtention de résultats d'une qualité optimale.

#### **2.1.4. Création de rapports**

<span id="page-8-5"></span>La phase finale correspond à la création de rapports, soit le fait de documenter toutes les vulnérabilités identifiées au cours de l'analyse. Chaque résultat fait l'objet d'une description détaillée incluant l'emplacement exact, les conditions de survenance (complétées par des informations permettant au client de reproduire le résultat), l'évaluation de l'impact sur la sécurité et la solution proposée. L'objectif est de fournir des renseignements précis sur les problèmes de sécurité, tout en indiquant la meilleure façon de les résoudre.

F-Secure Elements Vulnerability Management dispose d'un puissant moteur de création de rapports grâce auquel l'utilisateur final peut personnaliser le contenu des rapports et les télécharger sous différents formats.

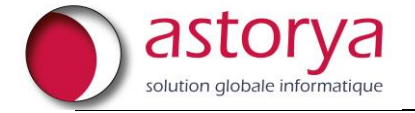

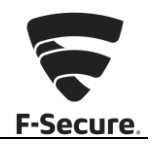

### <span id="page-9-0"></span>**2.2. À propos du score CVSS**

Chaque résultat figurant dans le rapport se voit attribuer une note numérique (appelée « score ») à l'aide des métriques internationales CVSSv2. L'objectif du système d'évaluation est d'identifier des métriques communes pour les résultats. Le fait de recourir à un système standardisé permet de comparer les résultats entre les différentes affectations. Il convient toutefois de noter que la note numérique n'est fournie qu'à titre d'indicatif et, par conséquent, doit être interprétée en tant que tel. Le système CVSSv2 est fondé sur les métriques de base suivantes :

- Les métriques de vecteur d'accès (Access Vector (AV)), de complexité d'accès (Access Complexity (AC)) et d'authentification (Authentication (Au)) définissent le mode d'accès à la vulnérabilité et si l'existence de conditions supplémentaires est nécessaire en vue de son exploitation.
- Les métriques de confidentialité (Confidentiality (C)), d'intégrité (Integrity (I)) et de disponibilité (Availability (A)) définissent de quelle façon une vulnérabilité exploitée affectera directement un actif informatique.

#### **2.2.1. Niveau de gravité**

<span id="page-9-1"></span>En outre, le système CVSSv2 classe le niveau de gravité selon trois catégories différentes : Élevé, Modéré ou Faible. Ce classement qualitatif est établi à partir des notes numériques (scores).

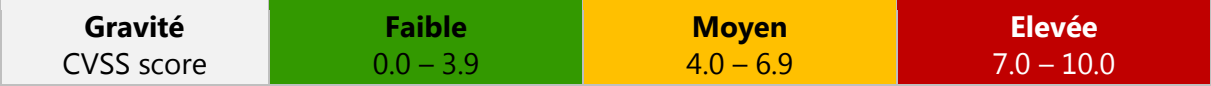

#### <span id="page-9-2"></span>**2.3. Niveau de sécurité**

Un niveau de sécurité est défini sur la base de la vulnérabilité la plus grave détectée au cours de l'analyse. Pour en savoir plus, reportez-vous à l'illustration et à la description ci-dessous.

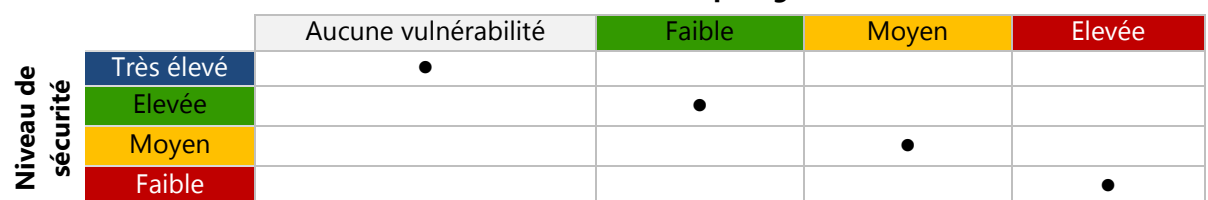

#### **Vulnérabilitée la plus grave détectée**

- Un niveau de sécurité très élevé résulte d'une analyse n'ayant détecté aucune vulnérabilité.
- Un niveau de sécurité élevé résulte d'une analyse n'ayant détecté que des vulnérabilités à risque faible.
- Un niveau de sécurité modéré résulte d'une analyse ayant détecté des vulnérabilités à risque moyen.
- Un niveau de sécurité faible résulte d'une analyse ayant détecté des vulnérabilités à risque élevé.

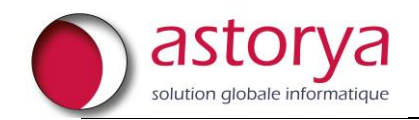

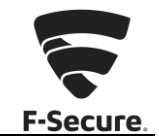

### **3. Tableau Récapitulatif**

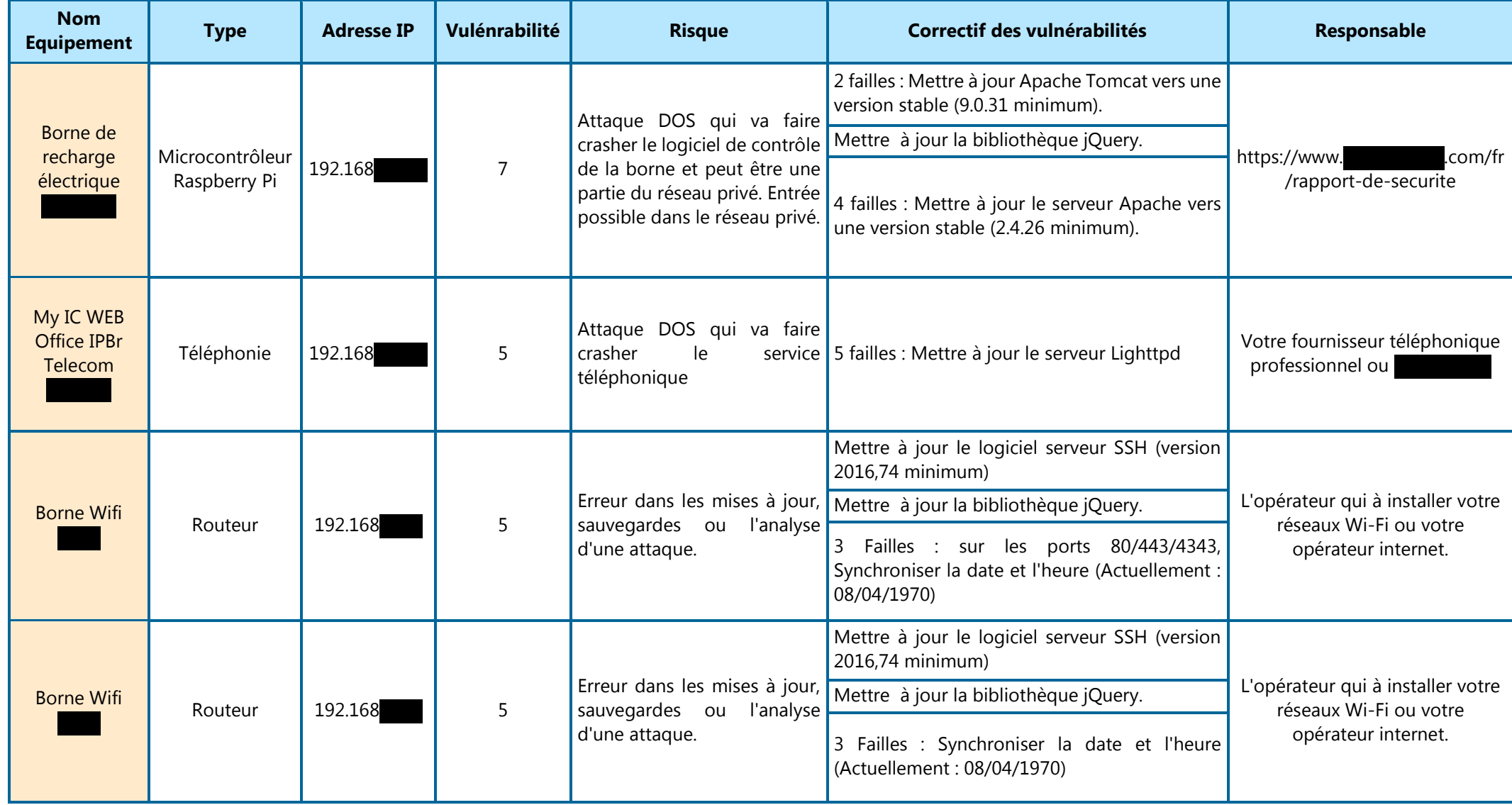

Confidentiel 1

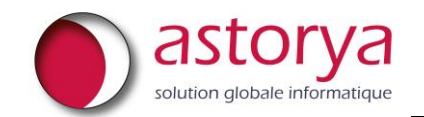

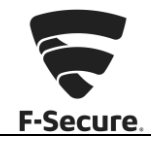

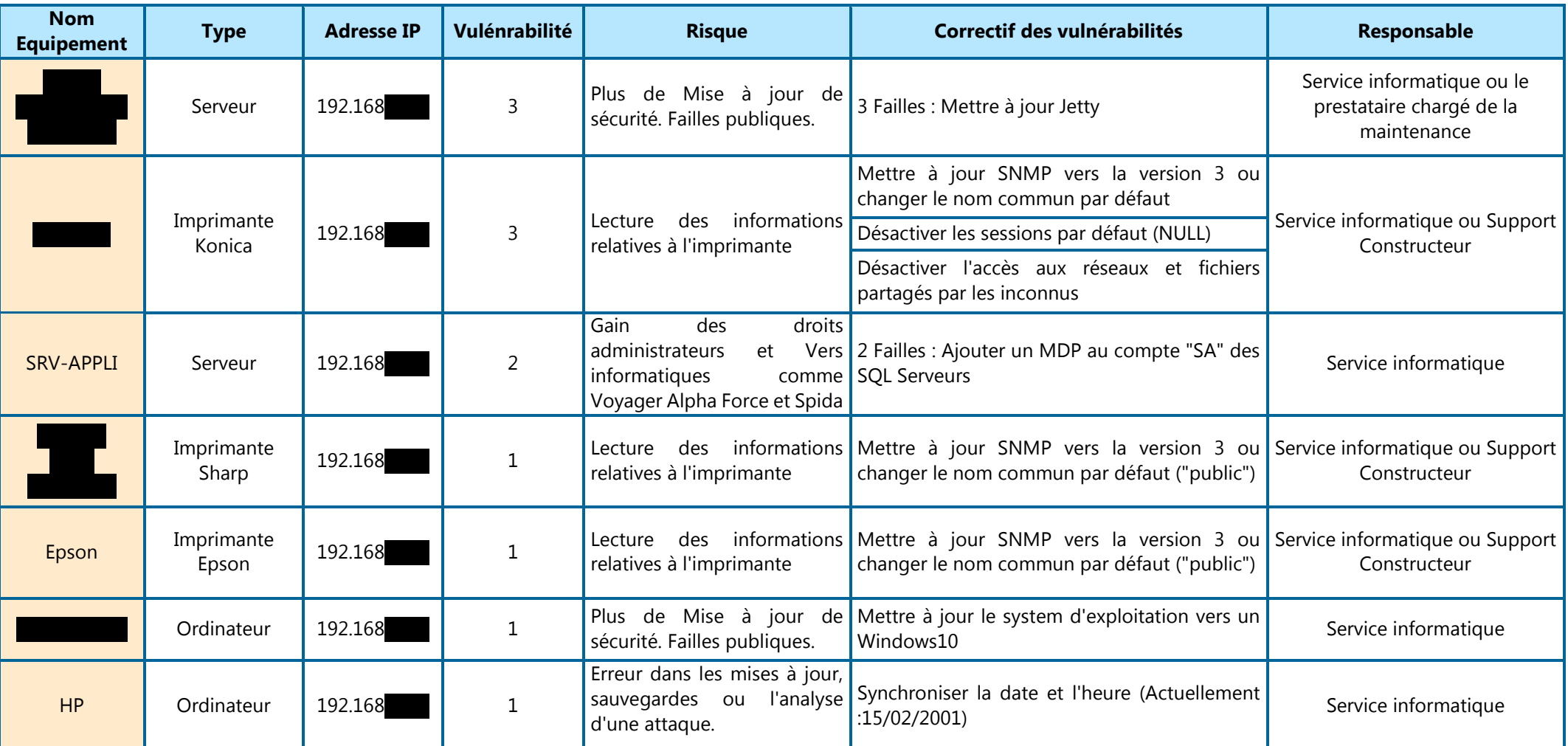